## Werken met internet links

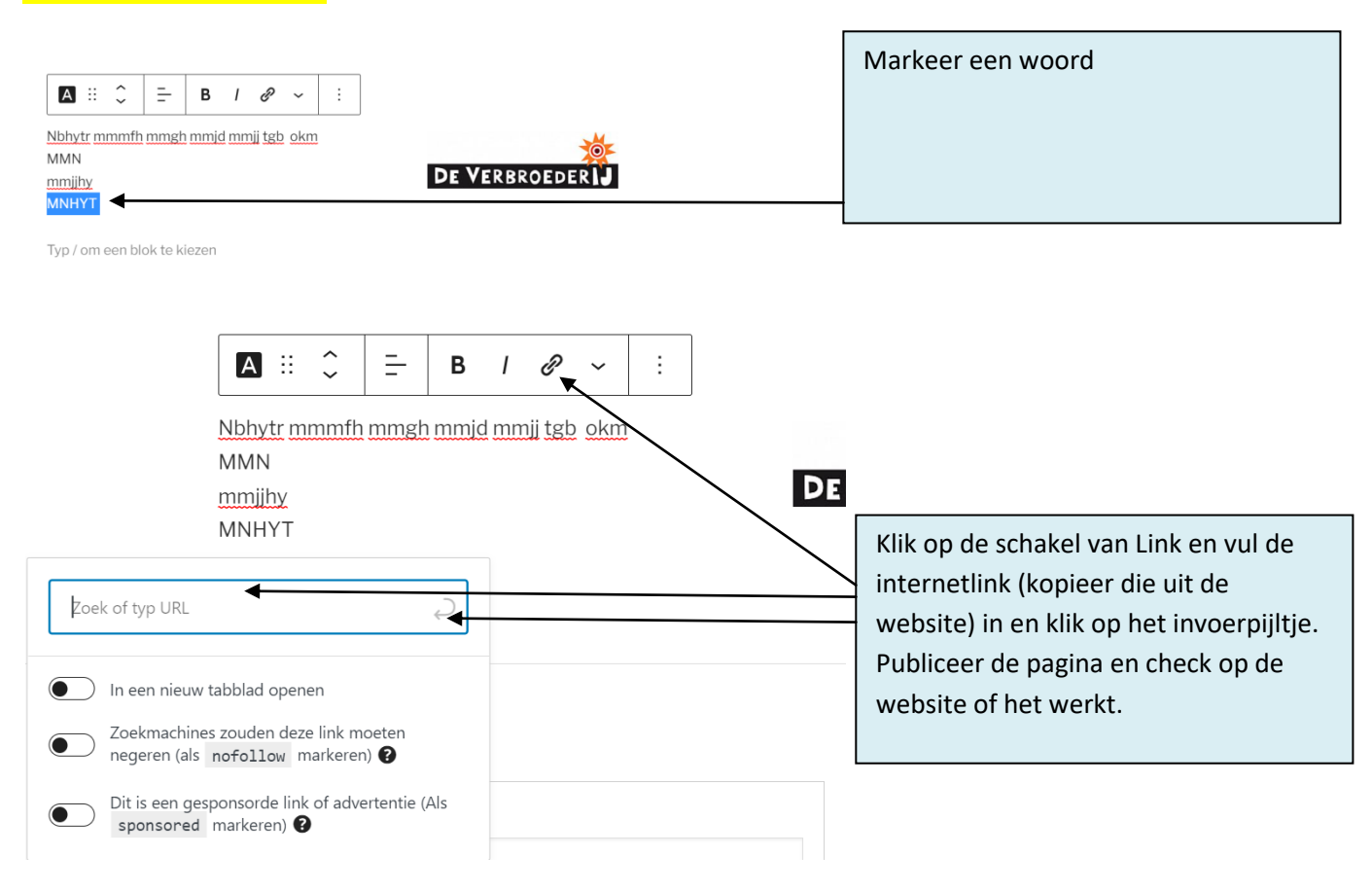